# **Technology Consulting**

*A collection of utilities for simple data imports,* 

*account management.*

*exports and unit* 

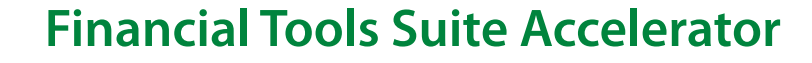

McGladrey's Financial Tools Suite Accelerator is a collection of dexterity programs designed to assist in performing a variety of import, export and table maintenance tasks for the Microsoft Dynamics<sup>®</sup> GP accounting application.

Among other functions, the accelerator includes the ability to import general ledger (GL) journal entries. Following is a full list of all utilities included in the suite:

#### **GL chart of accounts import**

This program will import GL accounts from a tabor comma-delimited text file in a specified format. Unit accounts may also be imported.

This utility is typically used when installing a new system, and the client wants to import their chart of accounts (COA) from a legacy system or wants to create the new COA in a spreadsheet for ease of entry.

#### **GL account number change**

This program changes a GL account number without changing the account index. Since "work," "open" and "history" transactions store the account index, all related history data is associated with the new account number.

This utility is typically used when the client needs to change the account number in the COA and they have already posted activity to the account. You may not change to an existing account or mass change multiple accounts. You are changing the account number to a new account number that does not currently exist.

## **GL fiscal period import**

This program is designed to create a journal entry for each period of a fiscal year reflecting the net change per period in each account. Up to 14 periods, plus a beginning balance, may be imported from a tab- or comma-delimited text file in a specified format.

The transactions are imported as unposted journal entries. You must post the journal entries in the batch to affect the year-to-date summary files. If you wish to create historical year data, you must perform the normal year-end closing process for one or more years.

This utility is typically used when installing a new system, and the client wants to import their yearto-date or previous-year balances for reporting. The data may come from a legacy system or a spreadsheet.

## **GL journal entry detail import**

This program allows the user to import detail distribution lines for a single journal entry after manually entering header information. Account, debit amount, credit amount and description may be imported from a tab- or comma-delimited text file in a specified format.

This utility is typically used when installing a new system, and the client wants to import their current-year detail or net change per period, per account for the current year. The data may come from a legacy system or a spreadsheet.

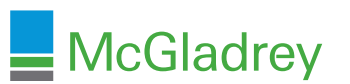

# **GL journal entry (JE) detail import by date**

This program allows the user to import detail JEs by transaction date. Account, debit amount, credit amount, description, transaction date, source document and reference may be imported from a tab- or comma-delimited text file in a specified format. Details for the same transaction date are grouped together into one journal entry for each date.

The source file layout is identical to the GL JE detail import, with the addition of transaction date, source document and reference columns.

## **GL budget import**

This program allows budget detail to be imported after manually completing the budget header. Up to 14 periods, plus a beginning balance, may be imported from a tab- or comma-delimited text file, with a row for each account and a column for each period.

This utility is typically used when installing a new system, and the client wants to import their budgets, rather than manually enter them. The data may come from a legacy system or a spreadsheet.

# **GL unit account beginning balance reset**

This program sets beginning balances for all unit accounts, to zero for open or history years. This allows unit accounts to be treated like income statement accounts rather than balance sheet accounts. Dynamics GP treats all unit accounts as balance sheet accounts and carries over the beginning balance. Many clients do not want the balance to carry over.

## **GL transaction export**

This program exports a comma-delimited text file containing all transactions for a given open year and date range. The text file contains company ID, GL account, date, description and amount. This is useful for companies that must report general ledger detail information to a parent company that is using another system.

## **PM vendor import**

This program imports vendor records from a tab- or comma-delimited text file in a specified format. The related summary and address records are automatically created, as well. If a matching vendor class record is found, all values from the class are copied into the vendor record.

This utility is typically used when installing a new system, and the client wants to import their accounts payable vendors. The data may come from a legacy system or a spreadsheet.

## **GL transaction history export**

This program exports a comma-delimited text file containing all transactions for a given history year and date range. The text file contains company ID, GL account, date, description and amount. This is useful for companies that must report GL detail information to a parent company that is using another system.

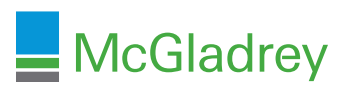

### **GL unbalanced JE removal**

This program deletes an entire posted journal entry that is unbalanced for any reason. This utility is typically used to troubleshoot and fix an out-of-balance GL. Select an open year and journal entry number range and press "get data." Only JEs that are out of balance will appear. This excludes unit account transactions (which is a problem with GLDEL.dic, making it difficult to use). Print any JEs first for reference before removing them.

The remove button will only remove those journal entries that are marked for deletion. The removal attempt will update stat column with the results.

# **GL change year-to-date transaction account number**

This program allows the user to change the account number of one or more posted GL distributions for an open year. This is typically only used in extreme circumstances or in cases of data corruption.

## **800.274.3978 www.mcgladrey.com**

This document contains general information, may be based on authorities that are subject to change, and is not a substitute for professional advice or services. This document does not constitute assurance, tax, consulting, business, financial, investment, legal or other professional advice, and you should consult a qualified professional advisor before taking any action based on the information herein. McGladrey LLP, its affiliates and related entities are not responsible for any loss resulting from or relating to reliance on this document by any person.

McGladrey LLP is an Iowa limited liability partnership and the U.S. member firm of RSM International, a global network of independent accounting, tax and consulting firms. The member firms of RSM International collaborate to provide services to global clients, but are separate and distinct legal entities that cannot obligate each other. Each member firm is responsible only for its own acts and omissions, and not those of any other party.

McGladrey®, the McGladrey logo, the McGladrey Classic logo, The power of being understood®, Power comes from being understood®, and Experience the power of being understood® are registered trademarks of McGladrey LLP.

© 2013 McGladrey LLP. All Rights Reserved.

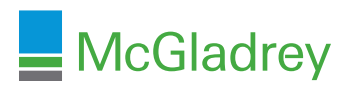